# **3D-CAD**(**SolidWorks**)の導入と運用について

## ○十河基介,土居正典

## 愛媛大学工学部等技術部

## 概要

今回,報告する3D-CAD (以後 SolidWorks) は,平成19年度愛媛大学教育改革促進事業において,機械工 学科が申請したテーマ「創造性「ものづくり」教育法の開発と評価」が採択されたことに伴って導入された.

このプログラムは「創造力とデザイン能力の育成」を実質的に達成するために,創造性「ものづくり」教 育法とその学習達成評価手法を確立することを目的としている.このプログラムにおいてSolidWorks はデザ イン能力を高めるための「橋渡し」の仕組みを,現状の設計製図科目群に組み入れるための仮想的実体体験 のツールとして位置づけられている.

本報告では, SolidWorks の運用および管理に関して技術職員がどのように関わっているか,また実際に使 用してみての印象について紹介する.

1 講義における SolidWorks の活用および,運用・管理

1.1 講義における SolidWorks の活用

表 1 に SolidWorks が導入されたことによる機械工学科のカリキュラムの変更を示す. 機械設計製図の講義 に,3D 製図に関する内容が多く取り入れられていることが分かる.

技術職員は,導入初年度の平成 19 年度に実施された SolidWorks 講習会へ参加した.この講習会において 基礎的な使用方法について習得し,同年度の「創造設計製作」講義内での 3D-CAD 集中講義における受講生 への指導補助を行った.平成 20 年度からは「創造設計製作」受講生への SolidWorks 指導補助は TA が行って おり,技術職員は関わっていない. しかし, SolidWorks の使用者に対する技術職員の指導業務が無くなった わけではなく,各研究室おける卒業研究での指導を随時,行っている.

| 講義名      | 開講時期          | 講義内容                            |
|----------|---------------|---------------------------------|
| 新入生セミナー* | 1年前期          | 3D 導入教育                         |
| 機械製図法    | 1年前期 → 1年後期   | 2D の考え方                         |
| 製図基礎実習*  | 1年後期 → 2年前期   | 2D と 3D との相違点, 3D 支援による 2D の考え方 |
| CAD 実習*  | 2 年前期 → 2 年後期 | 3D 支援による 2D 製図, 応力解析シミュレーション    |
| 機械設計演習   | 2年後期          | 機械部品の設計                         |
| 設計製図*    | 3年前期          | 3D 支援による 2D 製図                  |
| 創造設計製作*  | 3年後期          | 3D による創造物の具現化                   |

表 1. 機械工学科のカリキュラム変更

\*:SolidWorks が取り入れられている講義

#### 1.2 SolidWorks の運用・管理

現在,機械工学科では 200 のライセンスを運用している.総合情報メディアセンターが管理している約 300 台および各研究分野のパソコンにインストールされ,授業や研究室における卒業研究等に活用されている. SolidWorks は起動時および使用中において定期的にライセンスサーバーにアクセスし、認証を受けている.

技術職員はライセンスサーバの管理,研究分野のパソコンへのインストール時における,サポートおよび 管理業務を行っている.

## 2 SolidWorks について

SolidWorks はハイエンド,ミドルレンジ,ローエンドで区分される 3D-CAD においてミドルレンジに位置 するソフトで,比較的導入しやすい価格である.また,操作性に優れており,習得しやすいソフトとされて いる.実際に最初の使用にあたって、用意されているチュートリアルで 1,2時間の練習をするだけで、かな り複雑な図面を描くことが出来るようになった.実際に SolidWorks を使用してみて、以下のような利点を感 じた.

- 1. 製図が容易である
- 2. 組立図の作成が容易である
- 3. 解析機能を用いて設計の最適化が出来る
- 2.1 製図の容易さについて

SolidWorks では機械製図の基礎的な知識がなくても簡単に 図 1 のような 3D の図面を描くことができる.作成した 3D の図 面から,機械加工において必要な図 2 のような 2D の製図を容 易に作成することができる.しかし,寸法線,断面図,穴の深 さ,加工法などは自分で入力する必要があり,加工にあたって 読み取りやすい製図を描くためには,機械製図の基礎的な知識 が無いと難しい,と感じた.

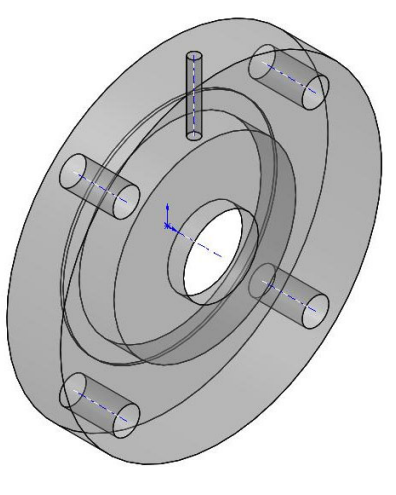

### 2.2 組立図の作成について

次の利点として、図 3 のような組立図を作成することが、容 易であることが挙げられる.3D の組立図を作成 することで,部品の干渉等についても容易に確認 できる.また 3D の組立図は自由に回転させるこ とが可能で,どのような視点からでも確認するこ とができるので,2D の図面よりも製品の形状を 把握することが,非常に容易である.

また, SolidWorks で製作した図面の閲覧ソフト eDrawings が、無償で利用することができる. こ のソフトを用いることによって, SolidWorks がイ ンストールされていないパソコンでも図面を確 認することができる.また, eDrawings 用の保存 形式で保存すると容量がかなり小さくなる,など の利点がある. 2000 - 2000 - 2000 - 2000 - 2000 - 2000 図 2000 図面 フランジ

図 1 3D 図面 フランジ

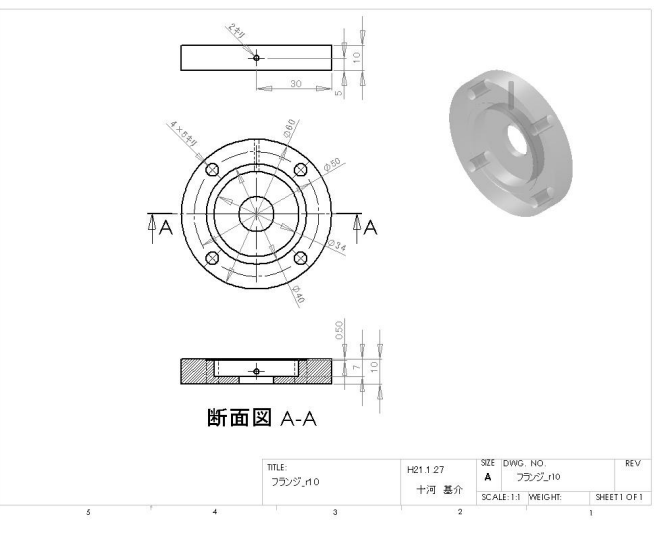

## 2.3 解析機能について

SolidWorks では作成した 3D の図面を用いて,さまざ まな解析を行うことが出来る.

管内流の解析を行った結果を図 4,5 に示す. 内径の 異なる管路がノズルによって接続されている.ノズルに よって,試験部に流入する流れの速度分布を一様にする ことが出来るので,この機構は管内流の実験において試 験部の流入部においてよく用いられる.今回は,ノズル 上流部の管路形状の違いが,下流部の流れにどのような 影響を及ぼすかについての検討を行うため,ノズルの上 流部が直管,曲率半径比 *Rc*/*d*=3,1 の曲管の場合につい ての解析を行った.なお,*Rc* は曲率半径,*d* は管の内 径である.

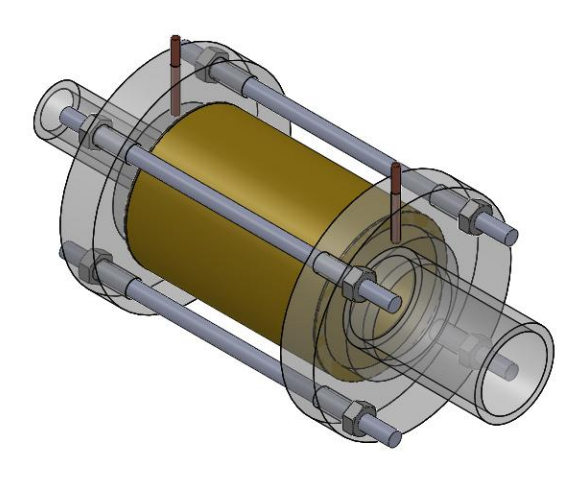

図 3 3D 組立図

SolidWorks の解析はウィザード化されており、解析に関する知識が特になくても、対話方式で条件を選択 していくことで簡単に結果を得ることが出来るので、非常に便利である.また、解析結果を図 4,5のように

さまざまな方法で簡単に表示することができる.図 4 は *z* = 0 で の XY 平面,*x*/*d*= -1.88*d*,0*d*,1*d* での YZ 平面における速度 *u* のコンターおよびベクトル図である.図 5 は *x*/*d*= 0*d* における, x 方向速度 *ux*および y 方向速度 *uy*の X-Y プロット図である.  $\theta = 0^\circ$  は水平方向,  $\theta = 90^\circ$  は垂直方向である.

図 4,5 のA図から,ノズル上流部に曲管がない場合では,ノ ズル出口においてわずかに縮流しているが,一様な速度分布が 得られていることが分かる.ノズル上流部に曲管がある場合に は,曲がりの影響から上向きの速度成分があることが分かった.

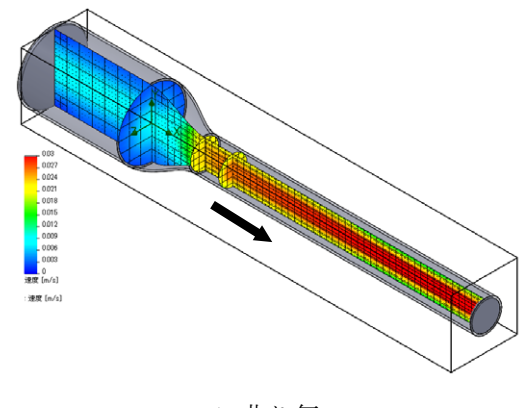

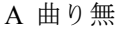

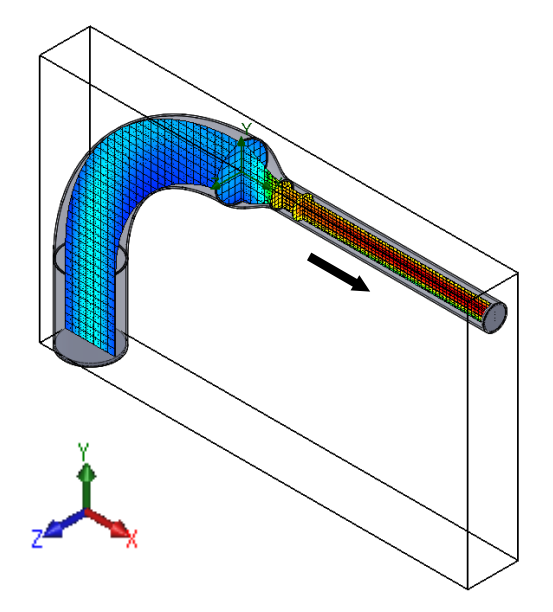

B 曲り有 (*Rc*/*d*=3) C 曲り有 (*Rc*/*d*=1)

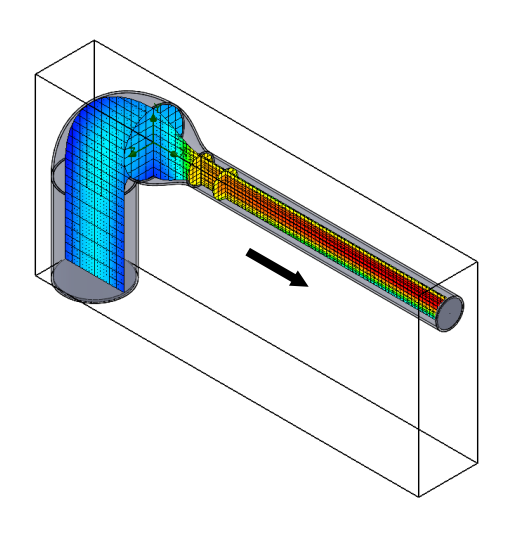

図 4 解析結果 (コンター,ベクトル表示)

この上向きの速度は曲率半径比が小さくなると,大 きくなっている.

このことから,試験部流入部において一様な速度 分布を得るためには,曲管の曲率半径比が大きいも のを選択し,曲管とノズルの間に直管部を設け,整 流するための機構を組み込む必要があることが,判 断できる.このように,解析を行うことによって設 計の最適化を図ることが出来る.しかし,得られた 結果が正しいかどうかについては,慎重に検討する 必要があり,そのためには,解析対象に対する知識, および解析方法に関する知識が不可欠である.

3 おわりに

今回, SolidWorks を使用してみて、設計ツールと して非常に便利である,という印象を持った.しか し,機械製図や数値解析に関しての基礎的な知識を 持たずに使用することは,何かしらの形や結果が出 るだけに問題があるのではないか,と感じた.

今後, 実習工場に SolidWorks 対応の CAD/CAM システムが導入されることが予定されており,今後, より多くの活用が予想されている.このことから技 術職員は,より一層の運用・管理に関してのサポー トと SolidoWorks の機能の習熟による、教育・研究 支援が求められている.

## 4 謝辞

今回の報告に関して,図面データを頂いた機械工 学科・岩本助教および実習工場・石丸技術員,また 発表に際し,ご配慮いただいた機械工学科の諸先生 に対して,お礼申し上げます.

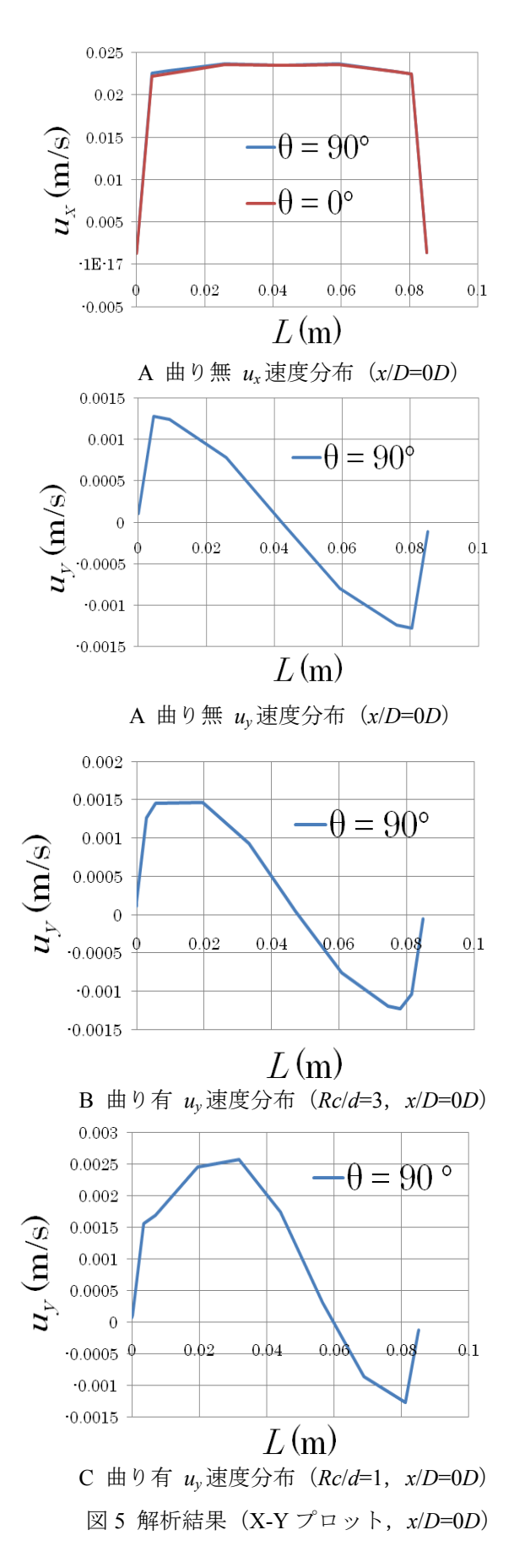